**400 West Cesar Chavez Austin, TX 78701 Internet: www.silabs.com**

Silicon Laboratories Inc. **Copyright © 2010 by Silicon Laboratories Rev. 0.1 2/10** Rev. 0.1 2/10

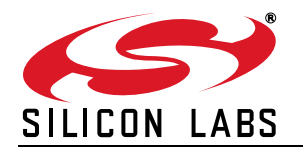

## **WIRELESS METER-BUS DEMONSTRATION KIT QUICK-START GUIDE**

## **Step by Step Instructions:**

**Additional Information**

For additional information, use the following support resources:

- Wireless M-Bus web page at: [www.silabs.com/wirelessmbus](http://www.silabs.com/wirelessmbus)
- Wireless M-Bus Demo Users Guide
- Download Wireless M-Bus Stack
- "AN451: Wireless Meter Bus Software Implementation"
- "AN452: Wireless Meter Bus Programmers' Guide"

■ Latest versions of application notes can be found at: [https://www.silabs.com/products/mcu/Pages/ApplicationNotes.aspx](http://www.silabs.com/products/microcontroller/applications.asp)

- **MCU Knowledgebase** (available at [www.silabs.com](http://www.silabs.com)  $\rightarrow$  SUPPORT)
- **EX Contact an Applications Engineer using the online information request** form (available at [www.silabs.com](http://www.silabs.com)  $\rightarrow$  SUPPORT  $\rightarrow$  Contact Technical Support).

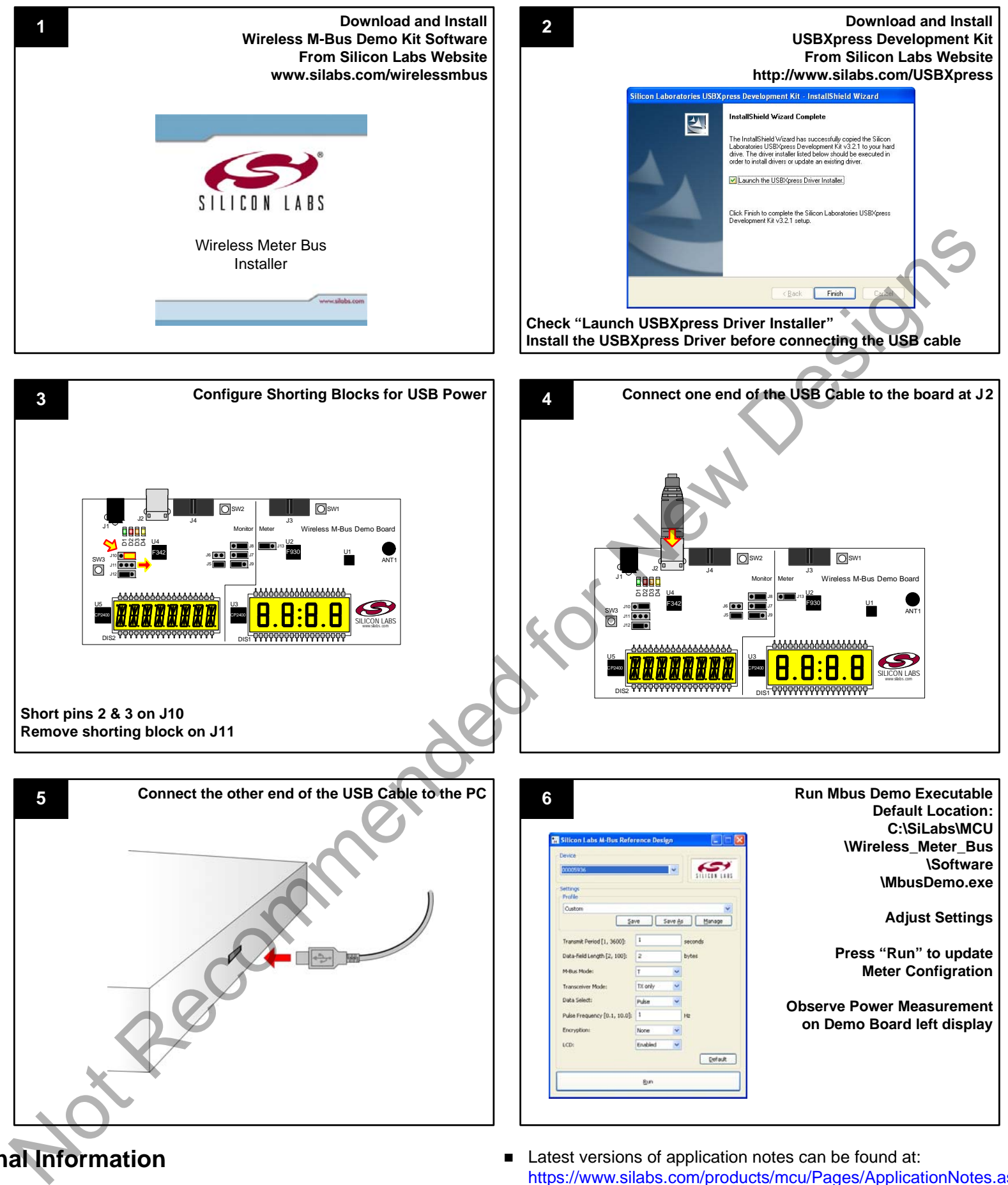